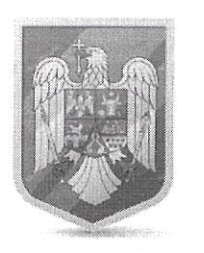

## **ROMÂNIA JUDETUL COVASNA COMUNA COMANDÃU** Comuna Comandău, nr.63 C.I.F. 4201937 tel./fax. 0267 353 105 E-mail cl\_comandau@yahoo.com

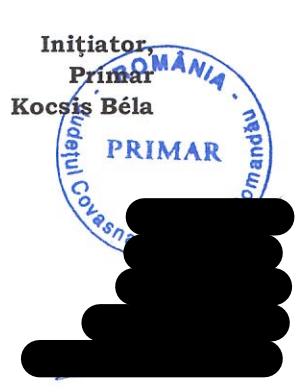

Nr. 2797/09.11.2023

## HOTĂRÂREA Nr. /2023

## privind acordarea unui mandat special reprezentantului comunei Comandău

Consiliul local al comunei Comandău, judetul Covasna;

întrunit în ședința publică ordinară din data de 15.11.2023,

analizând Referatul de aprobare nr. 2798/09.11.2023 privind acordarea unui mandat special reprezentantului comunei Comandău,

- văzând rapoartele de avizare ale comisiilor de specialitate întocmite în acest sens; având în vedere:

- Raportul de specialitate privind analiza fundamentării nivelului tarifelor de salubrizare propuse de S.C. ECO BIHOR S.R.L. pentru activitățile de salubrizare prestate în cadrul Centrului de Management Integrat al Deșeurilor-Let, întocmit de aparatul tehnic al Asociației de dezvoltare intercomunitară "Sistem Integrat de Management al Deșeurilor în județul Covasna" nr. 573/25.10.2023, înaintat prin adresa Asociației de dezvoltare intercomunitară "Sistem Integrat de Management al Deșeurilor în județul Covasna" nr. 578/30.10.2023 înregistrată la Registratura comunei Comandău sub nr. 2667/30.10.2023;

- art. 45 alin. (11) din Legea serviciului de salubrizare a localităților nr. 101/2006, republicată;

- Legea serviciilor comunitare de utilități publice nr. 51/2006, republicată, cu modificările și completările ulterioare;

- Ordonanța de urgență a Guvernului nr. 92/2021 privind regimul deșeurilor, aprobată cu modificări și completări prin Legea nr. 17/2023;

- art. 54 și art. 63 alin. (3) din Normele metodologice de stabilire, ajustare sau modificare a tarifelor pentru activitățile de salubrizare, precum și de calculare a tarifelor/taxelor distincte pentru gestionarea deseurilor si a taxelor de salubrizare, aprobate prin Ordinul președintelui Autorității Naționale de Reglementare pentru Serviciile Comunitare de Utilități Publice nr. 640/2022, cu modificările și completările ulterioare;

- Contractul de delegare a gestiunii serviciului de transfer, tratare și depozitare deșeuri în județul Covasna nr. 128/28.04.2017;

10 din Statutul Asociației de dezvoltare 18 alin.  $(2)$ pct. art. intercomunitară "Sistem Integrat de Management al Deșeurilor în județul Covasna",

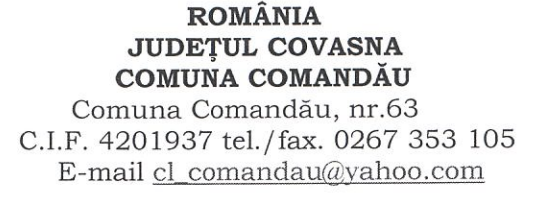

fiind îndeplinită procedura de urgență prevăzută de art. 7 alin. (13) din Legea n 52/2003 privind transparența decizională în administrația publică, republicată, eu modificările ulterioare, coroborat cu art. 45 alin. (11) din Legea serviciului de salubrizare a localităților nr. 101/2006, republicată, și cu art. 63 alin. (3) din Normele metodologice de stabilire, ajustare sau modificare a tarifelor pentru activitățile de salubrizare, precum și de calculare a tarifelor/taxelor distincte pentru gestionarea deșeurilor și a taxelor de salubrizare, aprobate prin Ordinul președintelui Autorității Naționale de Reglementare pentru Serviciile Comunitare de Utilități Publice nr. 640/2022, cu modificările și completările ulterioare,

în baza art. 129 alin. (2) lit.d, art. 139 alin. (1) și în temeiul art. 196 alin (1) lit. a din Ordonanța de urgență a Guvernului nr. 57/2019 privind Codul administrativ, cu modificările și completările ulterioare,

## HOTĂRĂȘTE:

Art.1. (1) Se acordă un mandat special domnului Kocsis Béla, reprezentantul în Adunarea Generală a Asociației de dezvoltare intercomunitară "Sistem comunei Integrat de Management al Deseurilor în județul Covasna", să voteze în numele și pe seama comunei Comandău, în favoarea aprobării tarifelor activităților de salubrizare, propuse de operatorul de salubrizare S.C. ECO BIHOR S.R.L., prestate în cadrul Centrului de Management Integrat al Deșeurilor - Leț, prevăzute în anexa care face parte integrantă din prezenta hotărâre.

Art.2. Cu aducerea la îndeplinire a prezentei hotărâri se însărcinează Dl. Primar al comunei Comandău.

Președinte de ședință,

Avizează,

 $\propto$ 

Initiator,

Kocsis-Béla

Primar RIMAI

Conform art. 243 alin. (1) lit. a) din O.U.G. nr. 57/2019

Secretar general al comunei Comandău Post vacant